### Amazon Elastic Kubernetes Service

Team 2: Baiqiang Wang, Heyuan Wang, Lynn Yang

#### What is EKS?

- Elastic Kubernetes Service-managed Kubernetes Service
- AWS manages control plane
- Provisioning/maintaining master nodes
- Install control plane process
- Scaling and backups

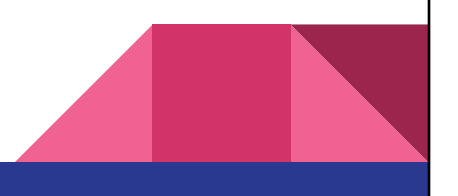

#### History of EKS: Who?

- Who invented the FKS
	- It was introduced in 2017 by AWS and became generally available in 2018
- Competitive alternatives
	- Other cloud platforms: Google GKE, Microsoft AKS
	- Other service in AWS: ECS

#### Why EKS?

- Running and scaling Kubernetes can be difficult
- Properly securing Kubernetes increases operational overhead
- Tight integration with other AWS services
	- S3
	- IAM
	- Secrets Manager
	- Load Balancer

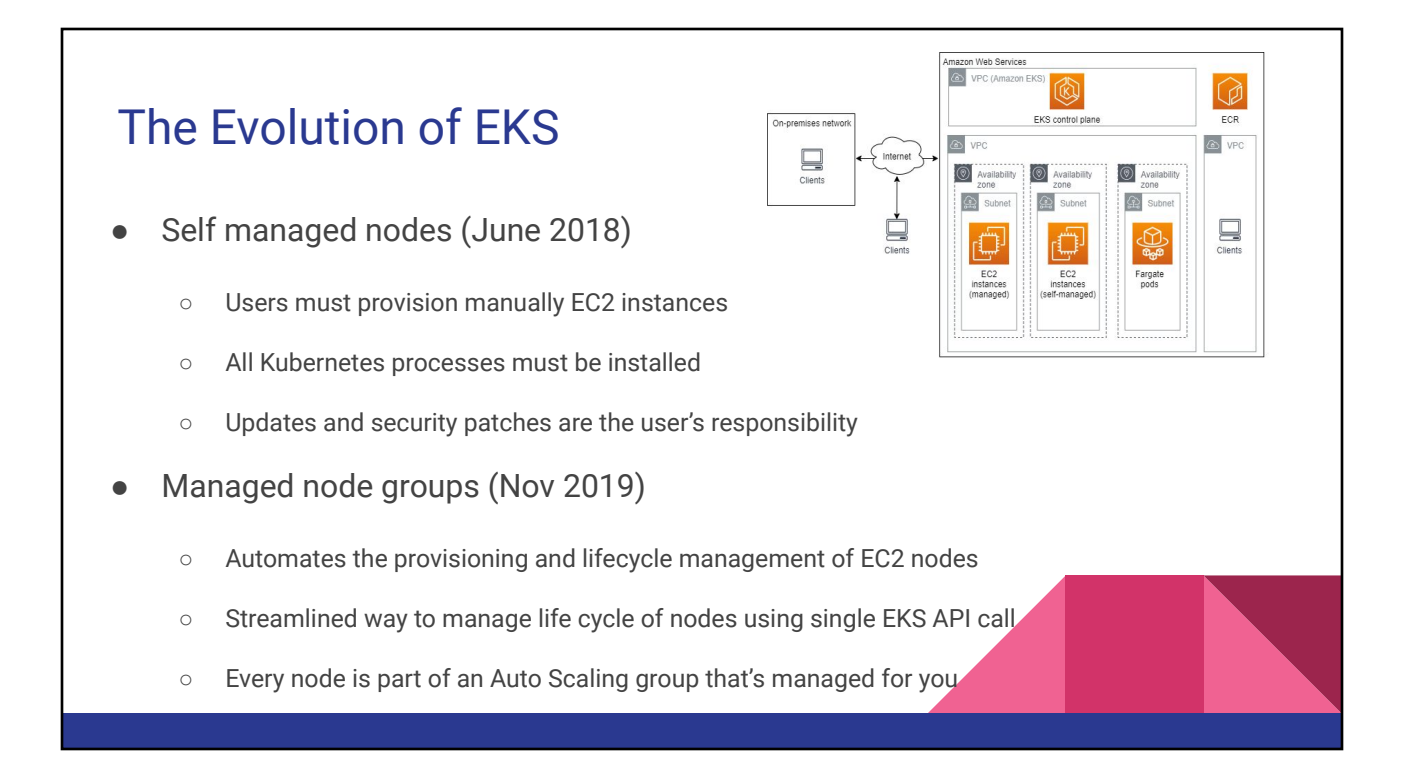

#### The Evolution of EKS - 2

- Fargate (Dec 2019)
	- Follows a serverless architecture
	- Fargate will create worker nodes on demand
	- No need to provision EC2 servers
	- You only pay for what you use
- Aim: provide a fully managed experience across the entire cluster lifecycle

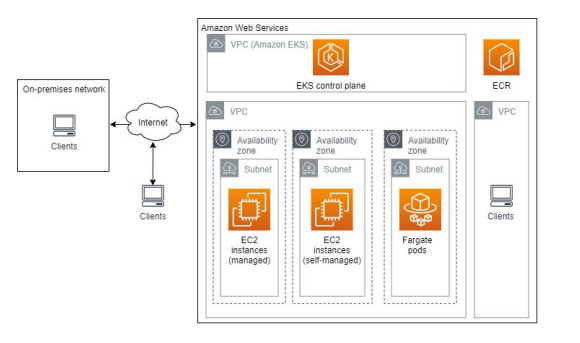

#### Summary of Features

- **Managed Control Plane** 
	- Provides a fully managed Kubernetes control plane.
- Serverless Compute
	- Supports AWS Fargate to run Kubernetes applications using serverless compute
- Service Integrations
	- Integrates with various AWS services
- Autoscaling and Resource Optimization
	- Supports autoscaling for both the control plane and worker nodes.

#### Summary of Features - 2

- **Managed Cluster Updates** 
	- Makes it easy to update running clusters to the latest Kubernetes version
- **VPC Networking** 
	- Utilizes Amazon VPC for networking, providing isolation, and security for clusters

#### Example Use Case

- Build and run web applications:
	- A company wants to adopt a microservices architecture
	- The company doesn't have enough resources and expertise to establish a self-managed Kubernetes cluster
	- The company deploys containerized microservices on EKS
	- EKS automatically manages the Kubernetes control plane

#### Technology Advantages

- **High availability** 
	- EKS runs the Kubernetes control plane across multiple AWS availability zones
- Hybrid cloud capabilities
	- EKS supports hybrid cloud architecture, you can run worker nodes on premises with AWS Outposts (a fully managed service that extends AWS infrastructure, services, APIs, and tools to customer premises)
- **Usability** 
	- Reviews of EKS on g2.com:
	- "The ease of use and less complexity."
	- o "it's very easy to setup and provides lots of built-in functionalities..."

#### Technology Disadvantages

- **Cost** 
	- More expensive than self-managed Kubernetes
	- More expensive than Amazon Elastic Container Service (Amazon's version of K8s)
	- Not the cheapest service in the market. Azure Kubernetes Service does not charge a management fee for the Kubernetes control plane in the free tier
- **Limited customization** 
	- No direct access to the control plane
	- Doesn't support some tools developed by K8s community

#### Cost Discussion

- \$0.10 per hour for each EKS cluster (cluster management fee)
	- \$73 per month, \$876 USD per year
- Additional worker node costs
	- Cost of running worker nodes on EC2 or Fargate in the cloud
		- You only pay for what you use, as you use it
	- Cost of running worker nodes in your data center
		- Hardware, power, network etc.

#### Cost Example

Run EKS in the cloud and deploy worker nodes on AWS Fargate

- Price shown from AWS pricing calculator in US East (Ohio)
- $\bullet$  1 EKS cluster  $\sim$  \$73 per month
- 3 pods with average duration of 1 day in a month, 0.5 vCPU, 1 GB memory, and 20 GB storage on AWS Fargate ~ \$54.06
- Total monthly cost  $\sim$  \$127.05

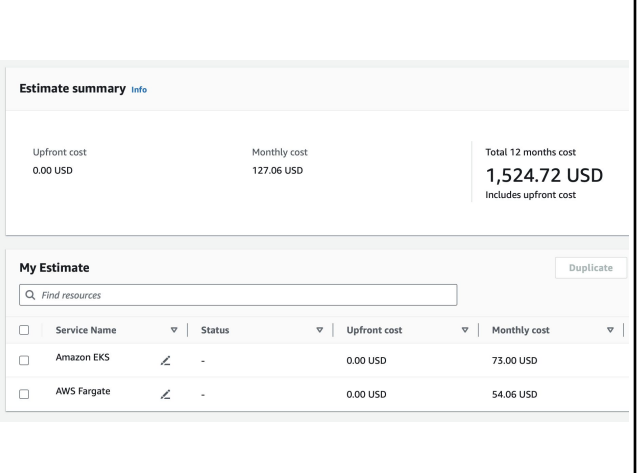

#### **Conclusions**

- ❖ Streamlined Kubernetes management
- ❖ Enhanced scalability and reliability
- ❖ A future-proofing solution in the digital landscape

*Amazon: "The most trusted way to start, run, and scale Kubernetes"*

# Demonstration

*Create Kubernetes cluster on Amazon EKS using eksctl*

## Questions?